Частное учреждение – профессиональная образовательная организация «Техникум информатики, экономики и управления»

### **РАБОЧАЯ ПРОГРАММА ПРОФЕССИОНАЛЬНОГО МОДУЛЯ**

# **ПМ.04 ОБЕСПЕЧЕНИЕ ПРОЕКТНОЙ ДЕЯТЕЛЬНОСТИ**

**Для специальности 09.02.05 Прикладная информатика (экономическое направление) базовая подготовка**

> г. Ульяновск 2015г

Рабочая программа профессионального модуля разработана на основе Федерального Государственного образовательного стандарта (далее ФГОС) по специальности среднего профессионального образования (далее СПО) 09.02.05 Прикладная информатика (экономическое направление) (приказ Минобрнауки России № 1001 от 13 августа 2014 года).

#### УТВЕРЖДАЮ

#### РЕКОМЕНДОВАНА

на заседании ЦМК программирования и ИТ Председатель ЦМК

Заместитель директора по учебнометодической работе

 *И.Б.Дубовик*

 *подпись*  Протокол *№1 от «30» августа 2015г.*  *Н.П.Крючкова*

*«31» августа 2015г.*

 *подпись* 

### ОРГАНИЗАЦИЯ-РАЗРАБОТЧИК: ЧУПОО «ТИЭиУ»

Автор-разработчик: Балабина Л.Ю., преподаватель информационных дисциплин

# **СОДЕРЖАНИЕ**

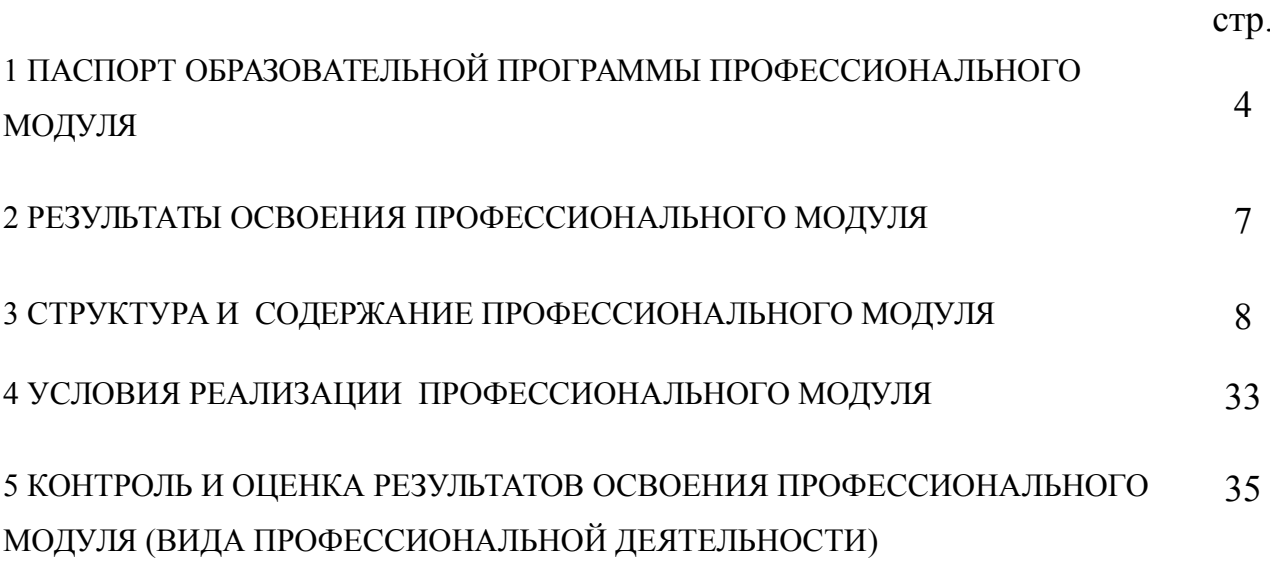

## **1 ПАСПОРТ ПРОГРАММЫ ПРОФЕССИОНАЛЬНОГО МОДУЛЯ**

# **ПМ 04 Обеспечение проектной деятельности**

### **1.1 Область применения образовательной программы**

Программа профессионального модуля является частью основной профессиональной образовательной программы в соответствии с ФГОС по специальности СПО 09.02.05 «Прикладная информатика (по отраслям)» (базовая подготовка) в части освоения основного вида профессиональной деятельности (ВПД): Обеспечение проектной деятельности и соответствующих профессиональных компетенций (ПК):

ПК 4.1 Обеспечивать содержание проектных операций.

ПК 4.2 Определять сроки и стоимость проектных операций.

ПК 4.3 Определять качество проектных операций.

ПК 4.4 Определять ресурсы проектных операций.

ПК 4.5 Определять риски проектных операций.

Программа профессионального модуля может быть использована в дополнительном профессиональном образовании (повышение квалификации) специалиста в области «Обеспечение проектной деятельности».

Уровень образования: среднее (полное) общее.

Опыт работы не требуется.

### **1.2 Цели и задачи профессионального модуля – требования к результатам освоения профессионального модуля.**

С целью овладения указанным видом профессиональной деятельности и соответствующими профессиональными компетенциями обучающийся в ходе освоения профессионального модуля должен:

### **иметь практический опыт:**

- обеспечения содержания проектных операций;
- определения сроков и стоимости проектных операций;
- определения качества проектных операций;
- определения ресурсов проектных операций;
- определения рисков проектных операций;

### **уметь:**

У1-выполнять деятельность по проекту в пределах зоны ответственности; У2-описывать свою деятельность в рамках проекта;

У3-сопоставлять цель своей деятельности с целью проекта;

У4-определять ограничения и допущения своей деятельности в рамках проекта;

У5-работать в виртуальных проектных средах;

У6-определять состав операций в рамках своей зоны ответственности;

У7-использовать шаблоны операций;

У8-определять стоимость проектных операций в рамках своей деятельности;

У9-определять длительность операций на основании статистических данных;

У10-осуществлять подготовку отчета об исполнении операции;

У11-определять изменения стоимости операций;

У12-определять факторы, оказывающие влияние на качество результата проектных операций;

У13-документировать результаты оценки качества;

У14-выполнять корректирующие действия по качеству проектных операций;

У15-определять ресурсные потребности проектных операций;

У16-определять комплектность поставок ресурсов;

У17-определять и анализировать риски проектных операций;

У18-использовать методы сбора информации о рисках проектных операций;

У19-составлять список потенциальных действий по реагированию на риски проектных операций;

У20-применять методы снижения рисков применительно к проектным операциям;

## **знать:**

З1-правила постановки целей и задач проекта;

З2-основы планирования;

З3-активы организационного процесса;

З4-шаблоны, формы, стандарты содержания проекта;

З5-процедуры верификации и приемки результатов проекта;

З6-теорию и модели жизненного цикла проекта;

З7-классификацию проектов;

З8-этапы проекта;

З9-внешние факторы своей деятельности;

З10-список контрольных событий проекта;

З11-текущую стоимость ресурсов, необходимых для выполнения своей деятельности;

З12-расписание проекта;

З13-стандарты качества проектных операций;

З14-критерии приемки проектных операций;

З15-стандарты документирования оценки качества;

З16-список процедур контроля качества;

З17-перечень корректирующих действий по контролю качества проектных операций;

З18-схемы поощрения и взыскания;

З19-дерево проектных решений;

З20-спецификации, технические требования к ресурсам;

З21-объемно-календарные сроки поставки ресурсов;

З22-методы определения ресурсных потребностей проекта;

З23-классификацию проектных рисков;

З24-методы отображения рисков с помощью диаграмм;

З25-методы сбора информации о рисках проекта;

З26-методы снижения рисков.

## **1.3 Количество часов на освоение программы профессионального модуля:**

всего – **491** час, в том числе:

максимальной учебной нагрузки обучающегося –  $419$  часов, включая:

обязательной аудиторной учебной нагрузки обучающегося – 279 часов; самостоятельной работы обучающегося – 140 часов; учебную практику – 36 часов;

производственную практику  $-36$  часов.

## **2 РЕЗУЛЬТАТЫ ОСВОЕНИЯ ПРОФЕССИОНАЛЬНОГО МОДУЛЯ**

Результатом освоения профессионального модуля является овладение обучающимися видом профессиональной деятельности Обеспечение видом профессиональной деятельности **Обеспечение проектной деятельности**, в том числе профессиональными (ПК) и общими (ОК) компетенциями:

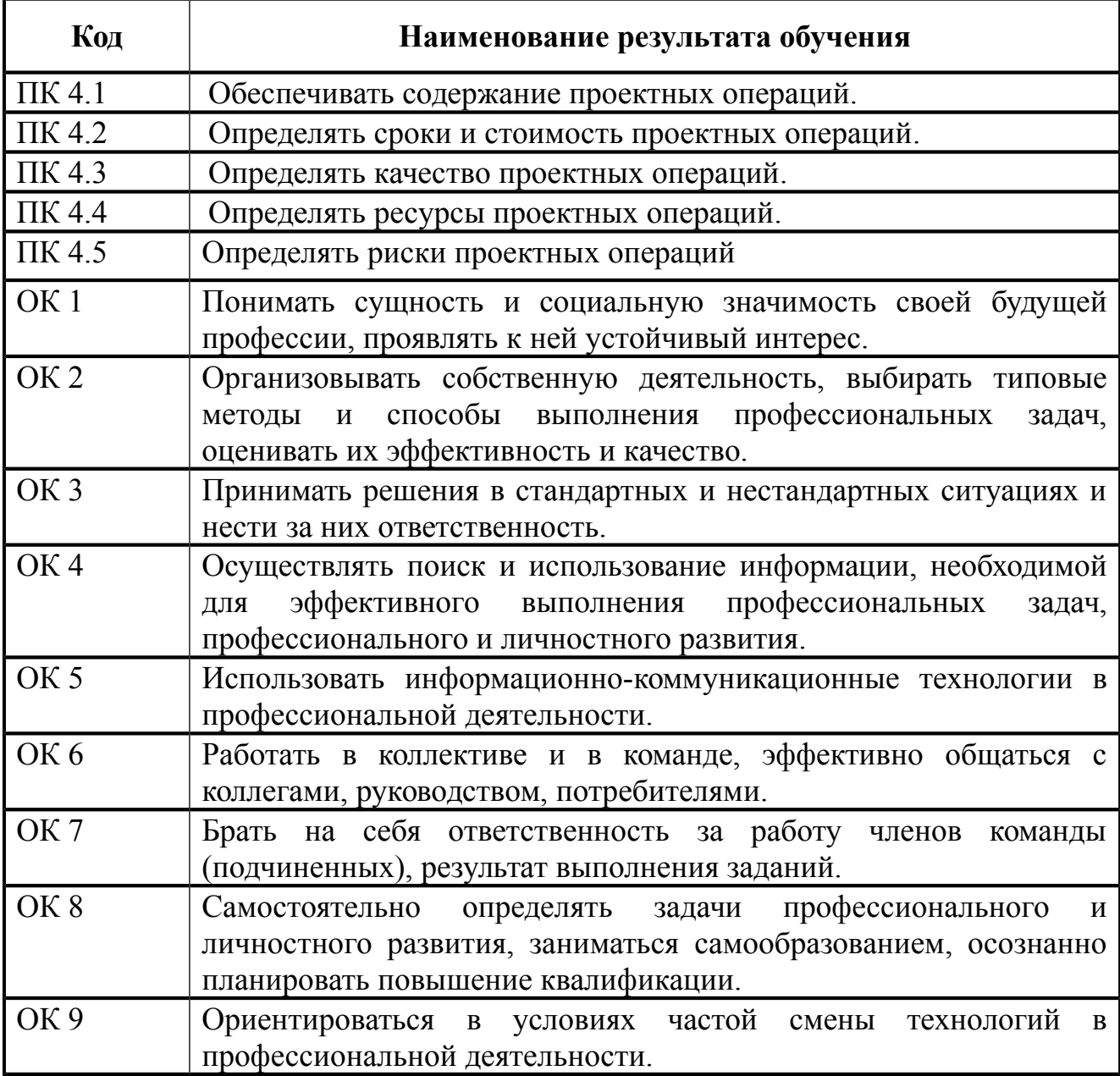

### **3 СТРУКТУРА И СОДЕРЖАНИЕ ПРОФЕССИОНАЛЬНОГО МОДУЛЯ**

### **3.1 Тематический план профессионального модуля «Обеспечение проектной деятельности»**

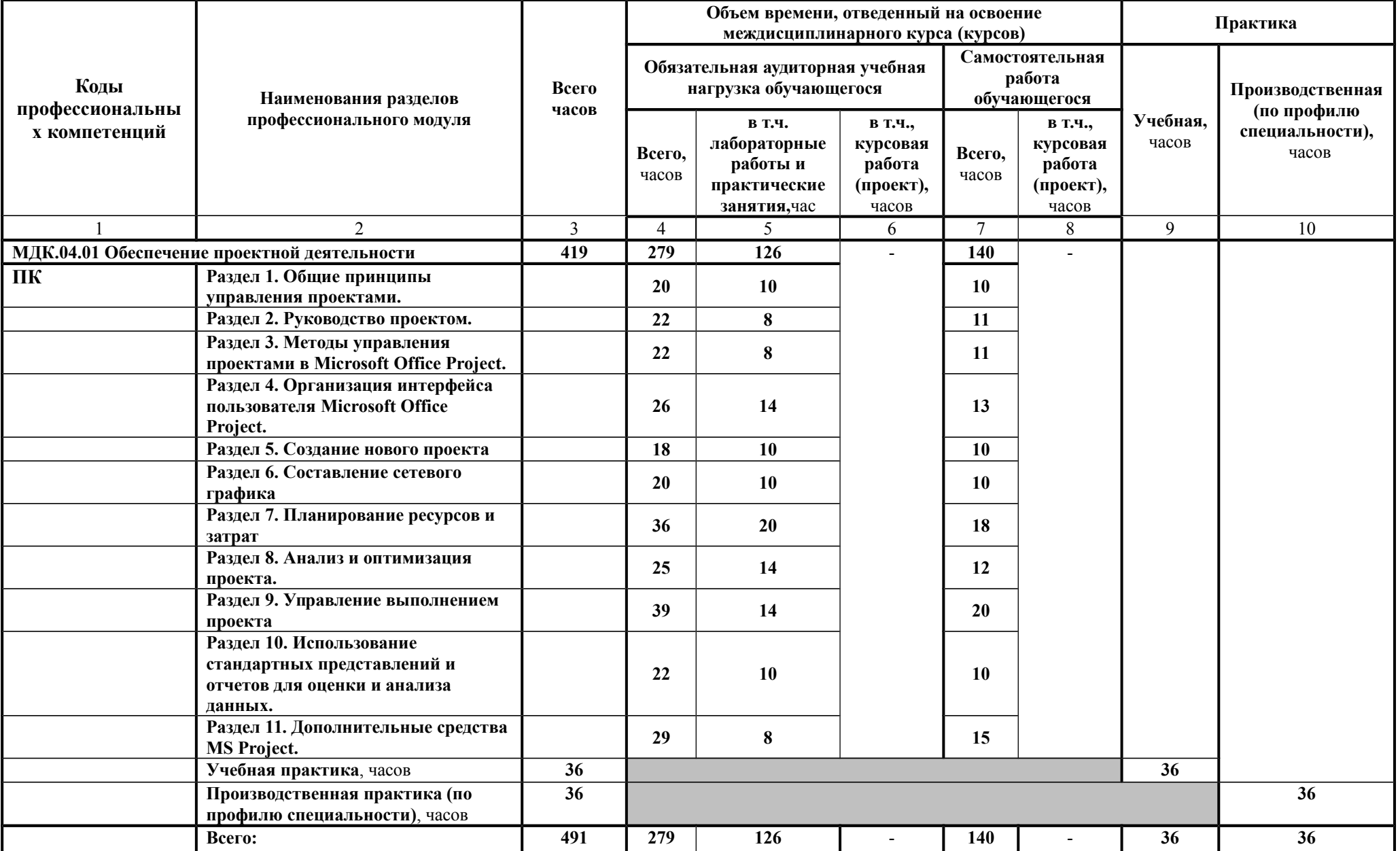

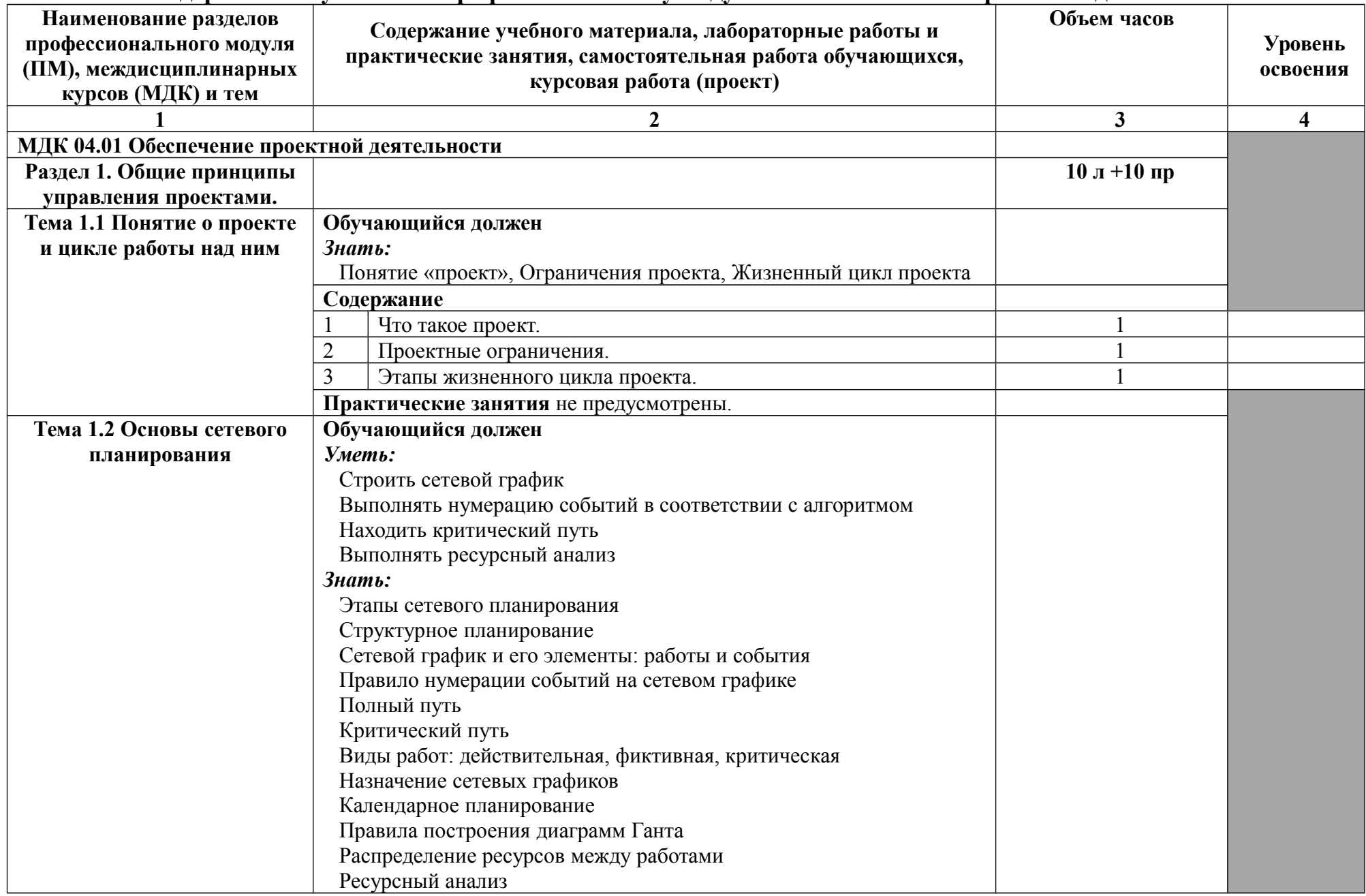

# **3.2 Содержание обучения по профессиональному модулю 04 «Обеспечение проектной деятельности»**

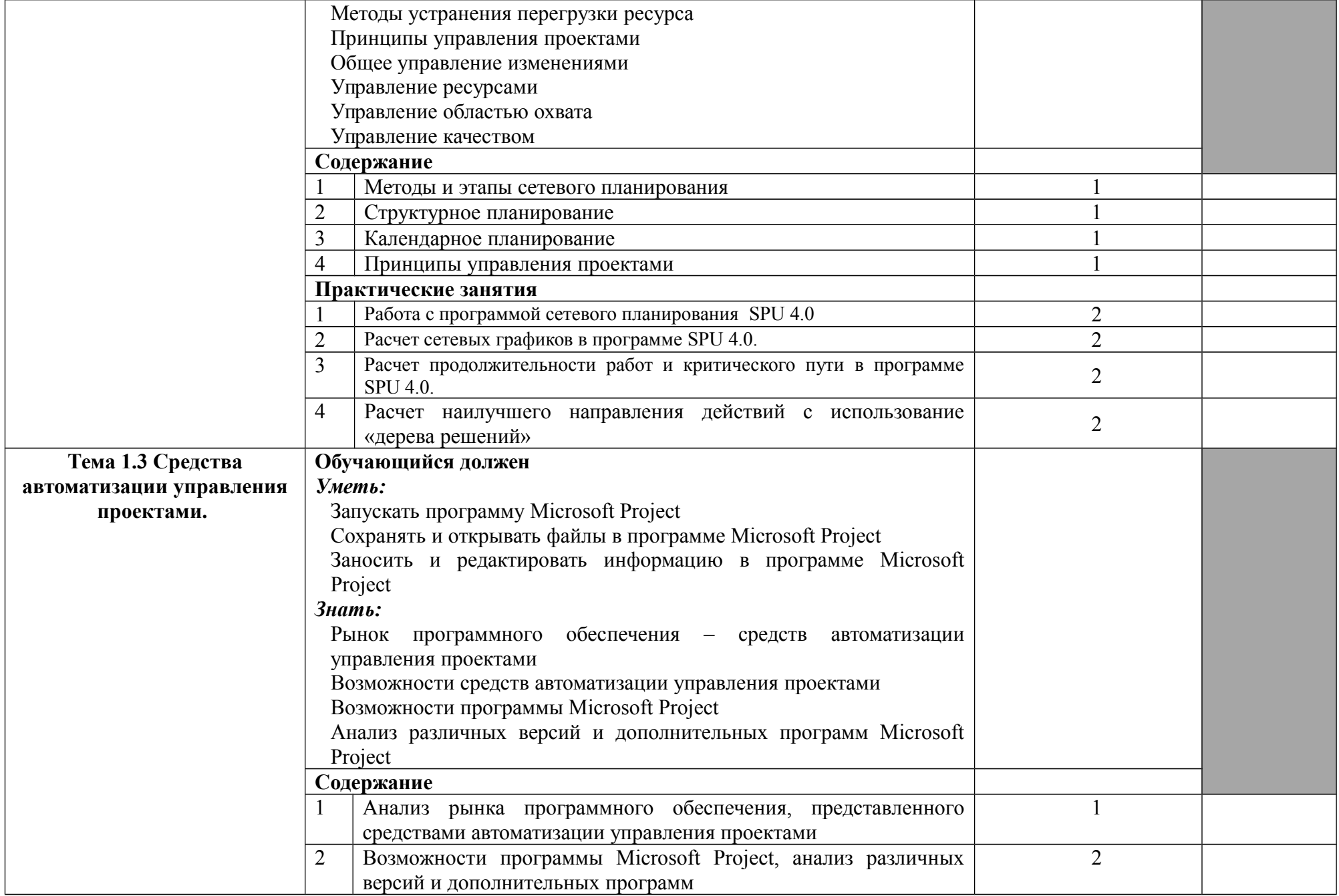

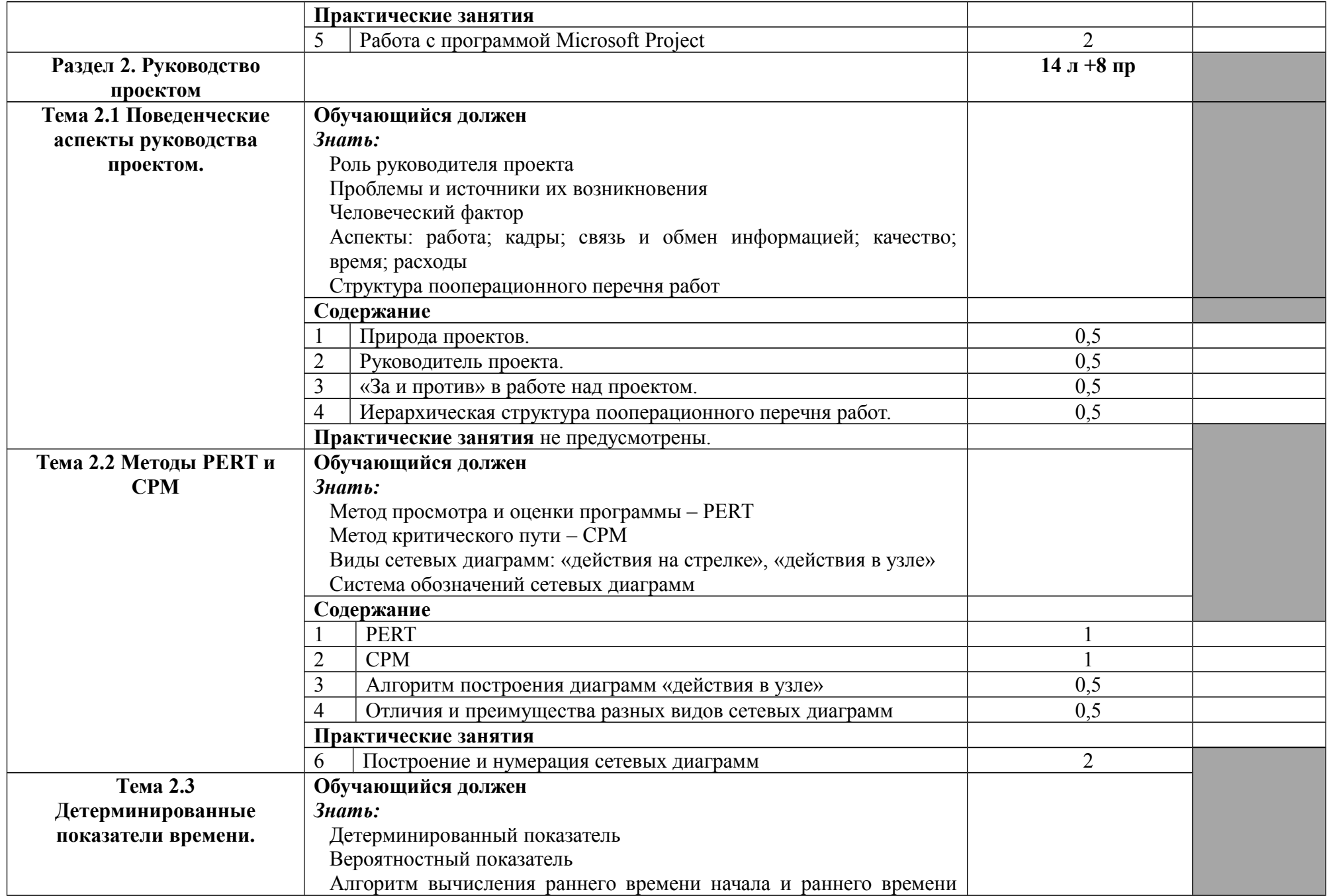

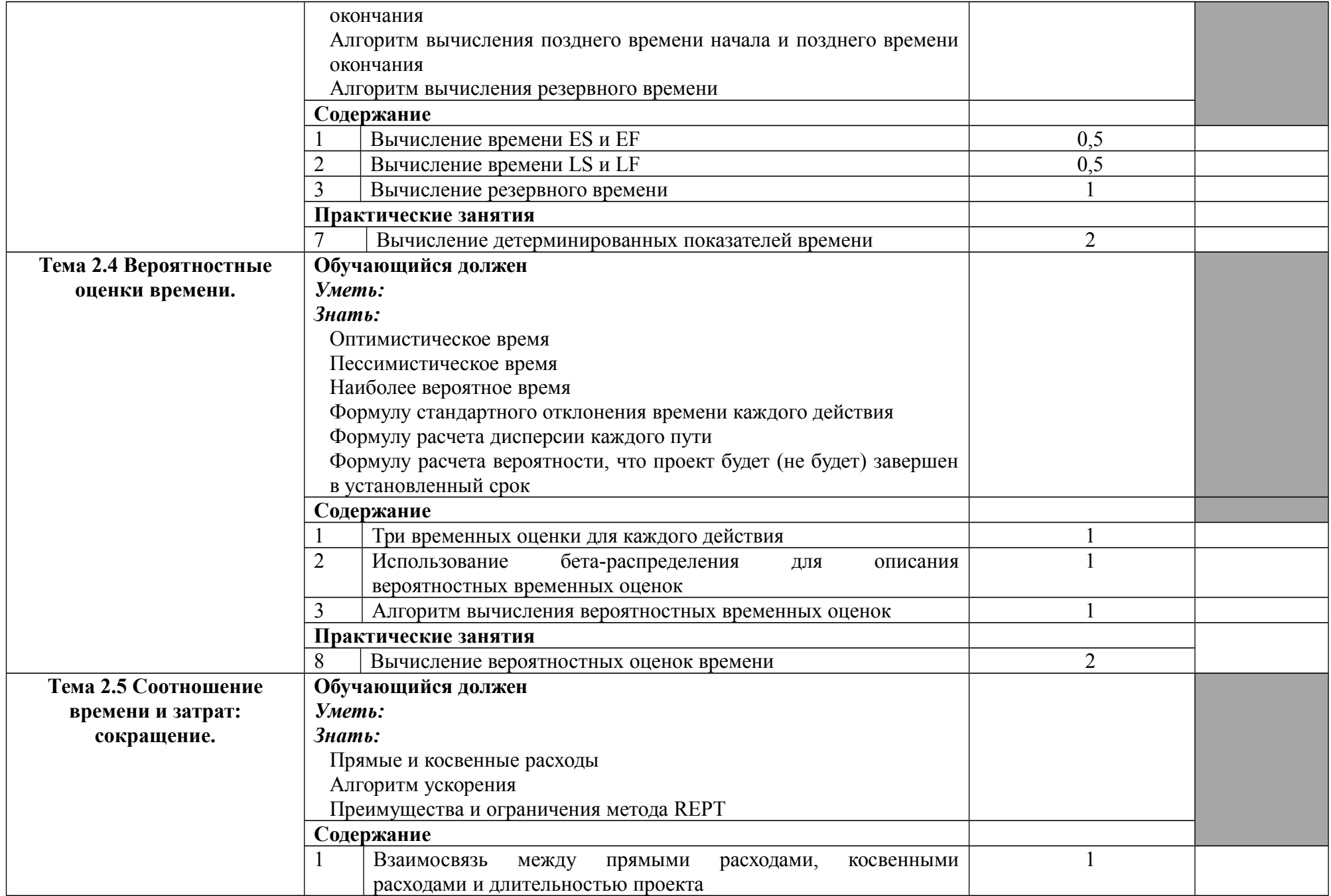

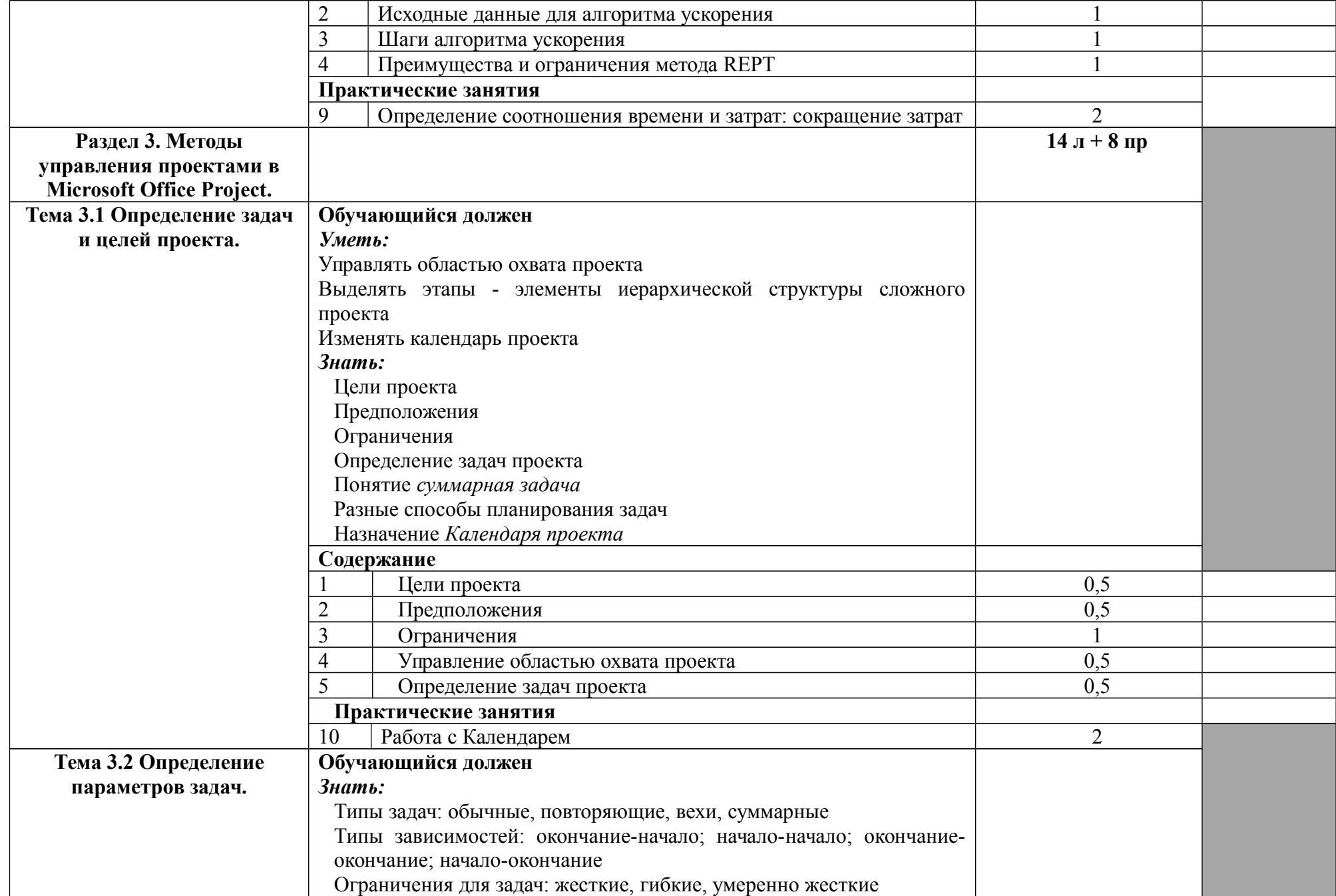

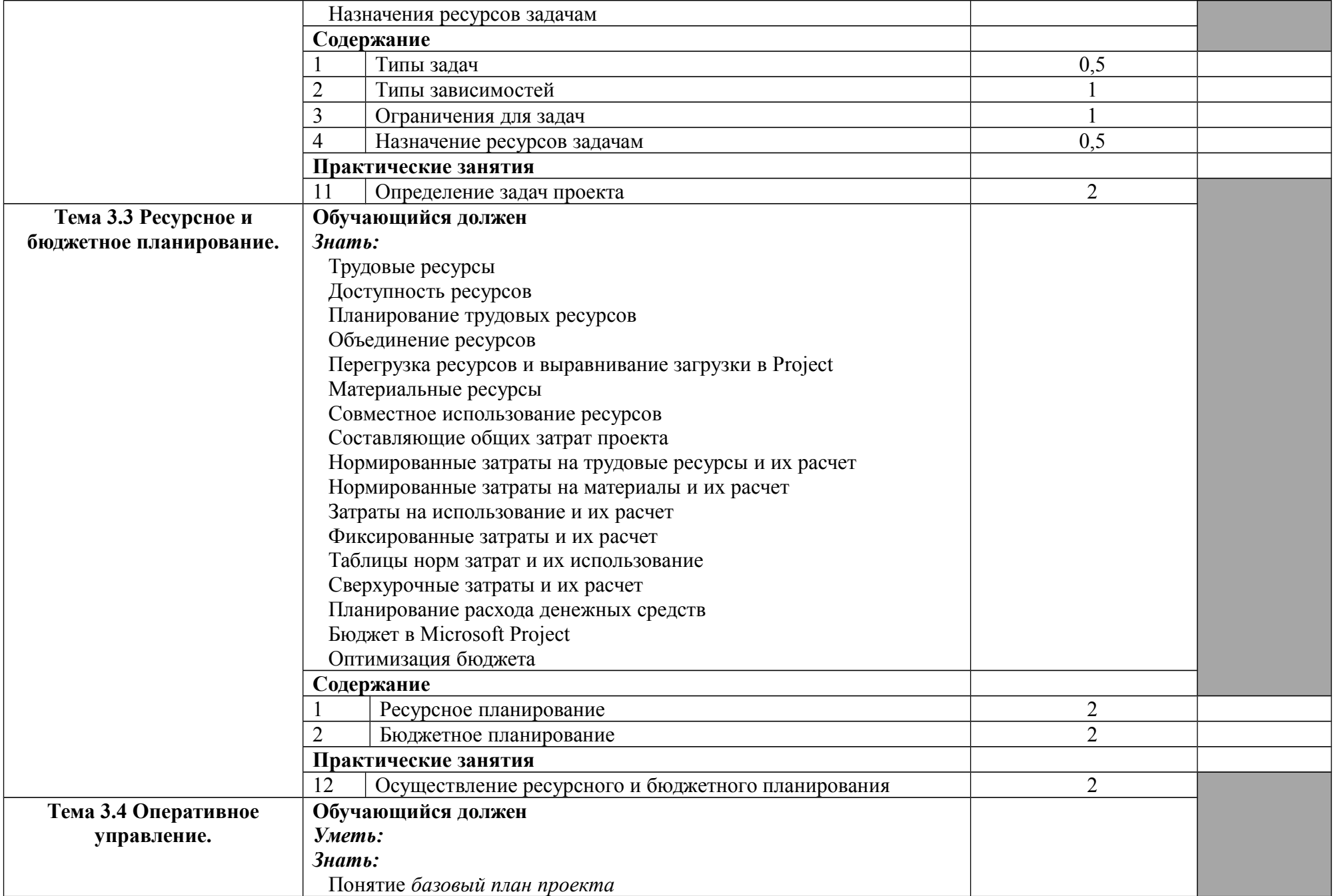

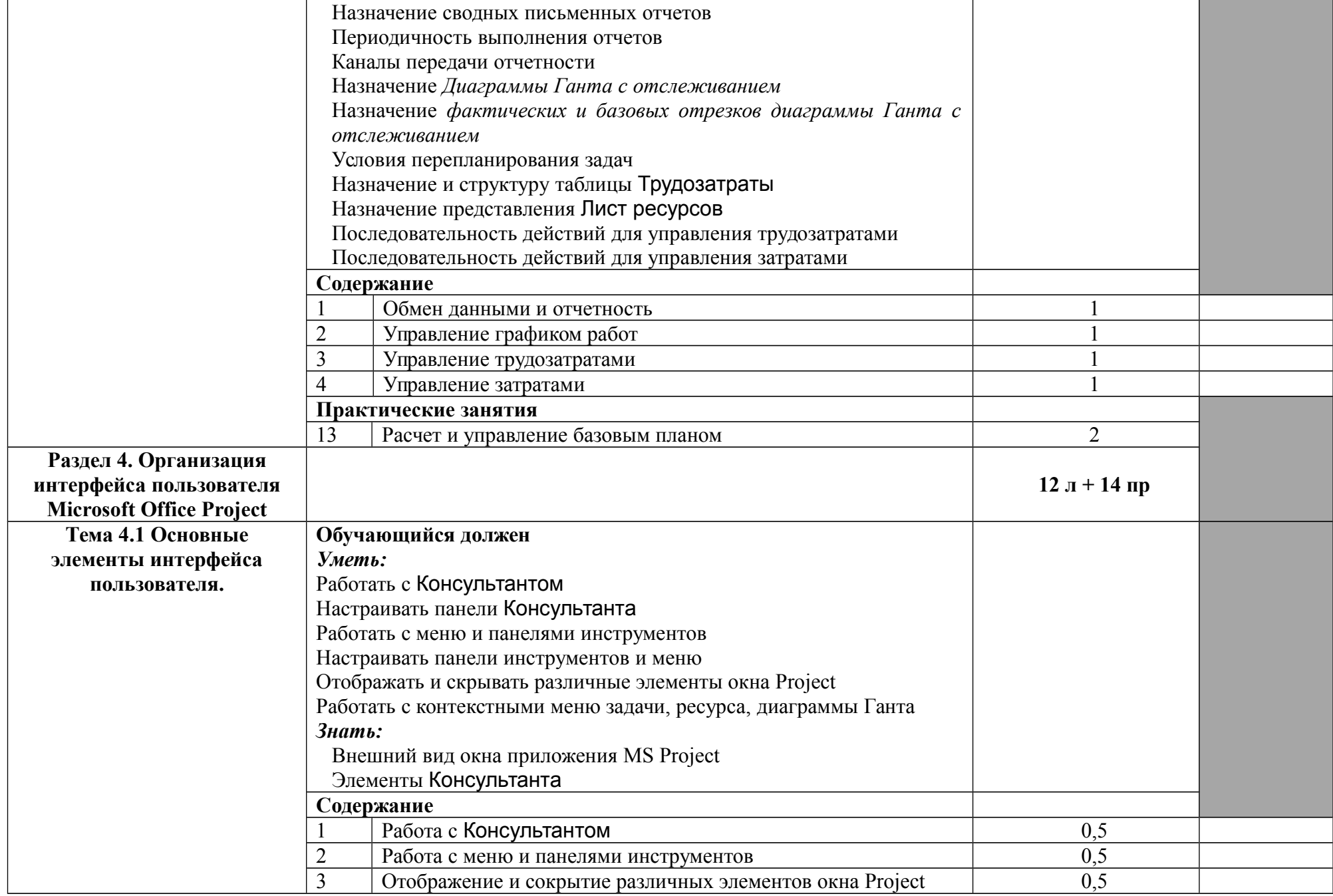

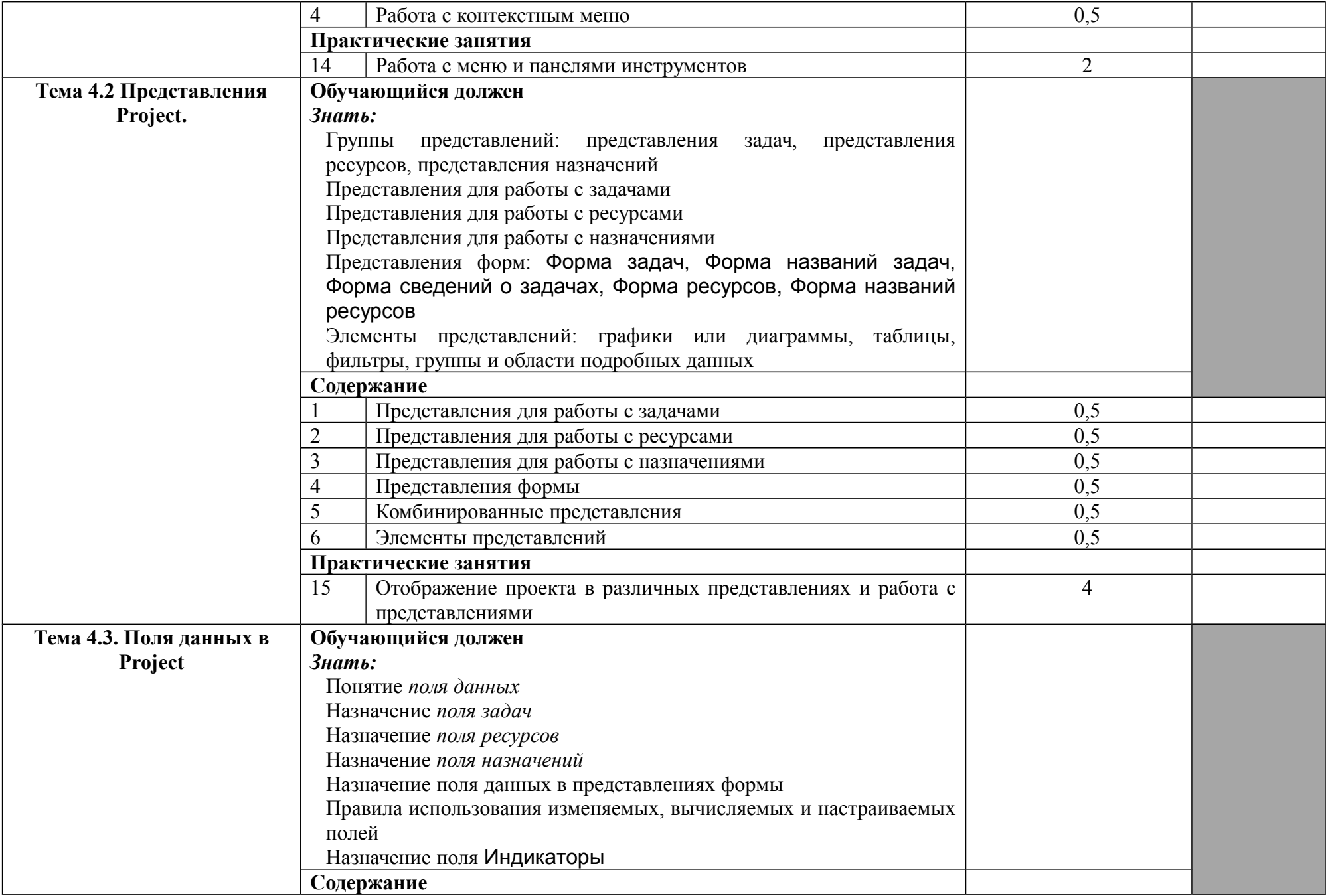

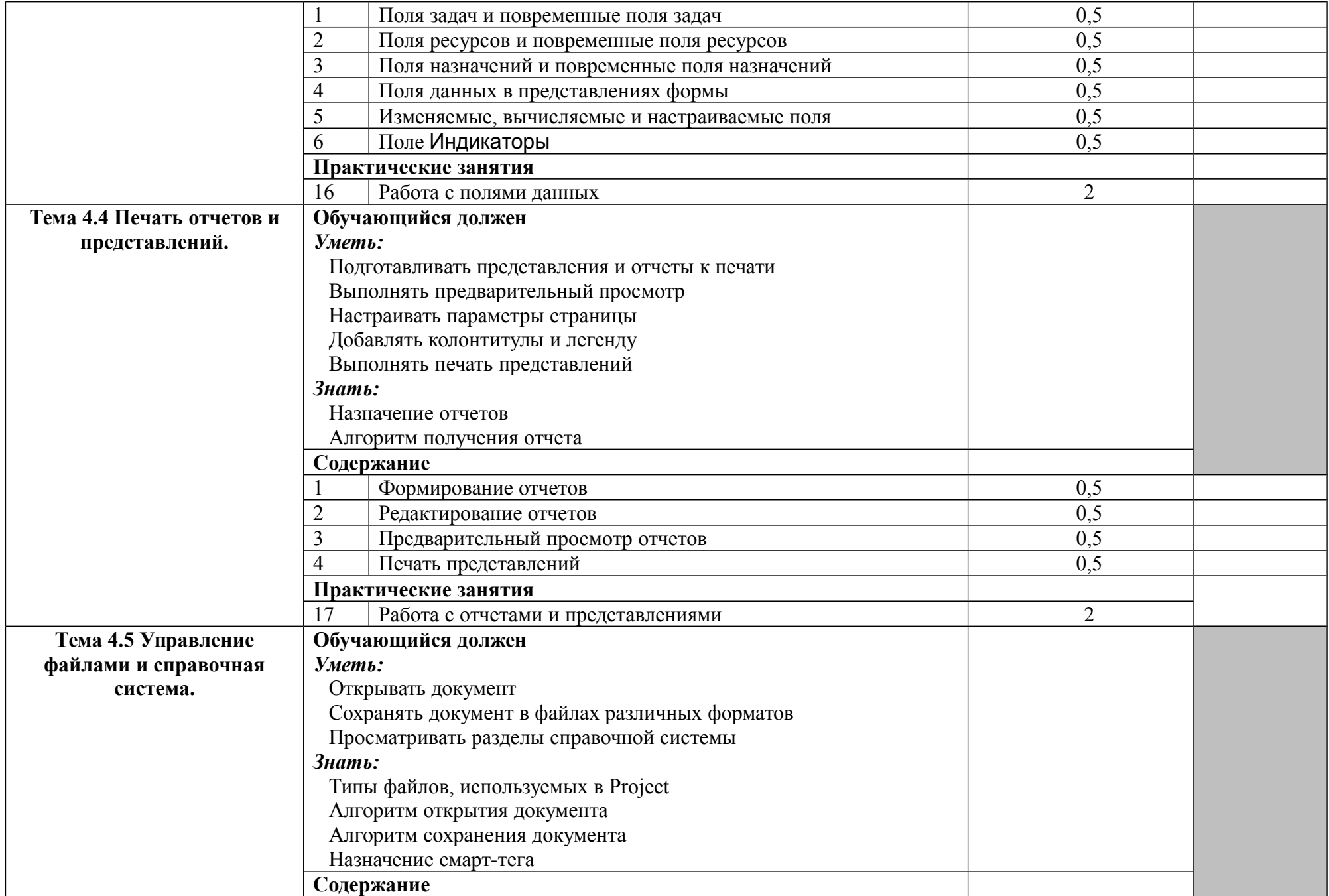

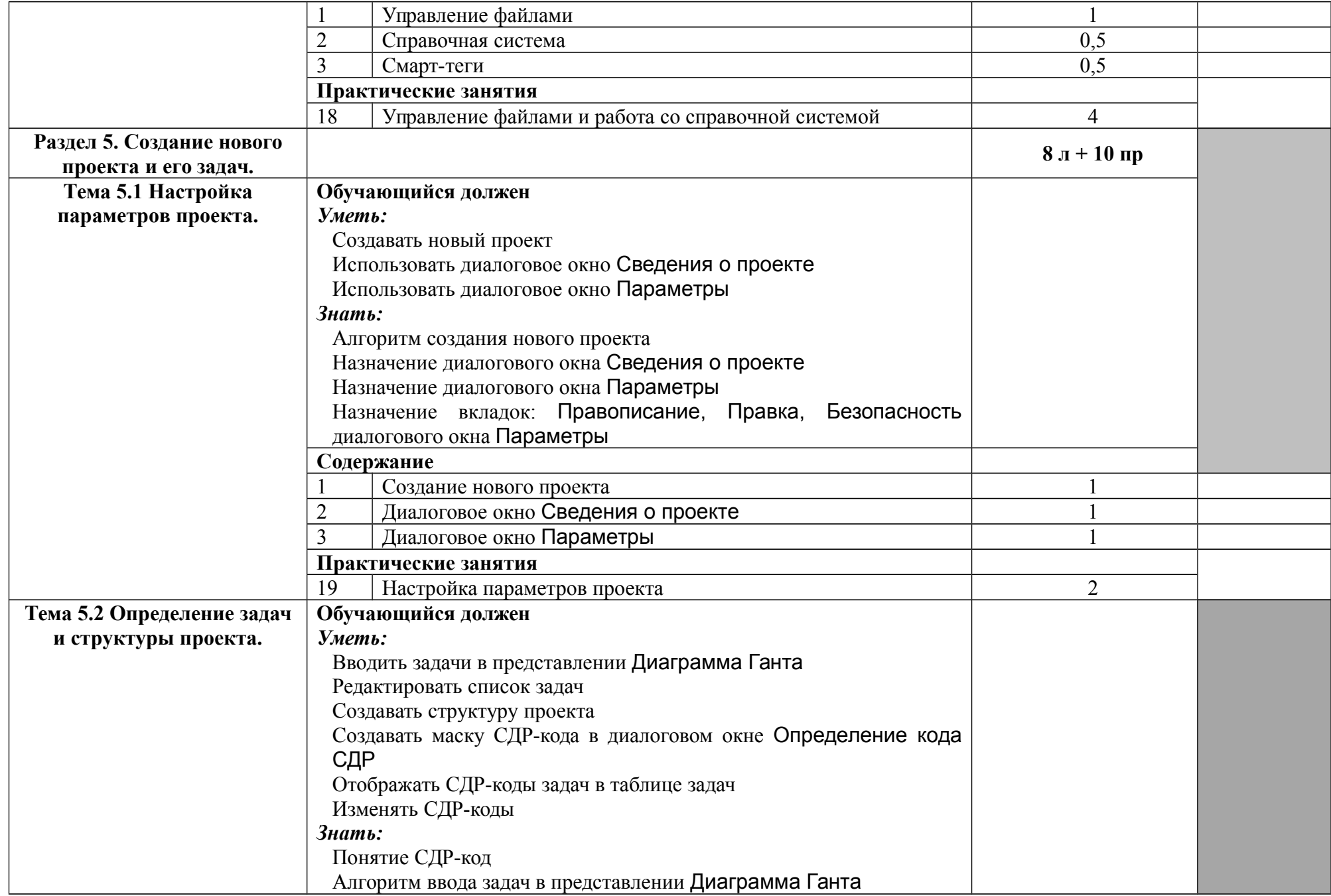

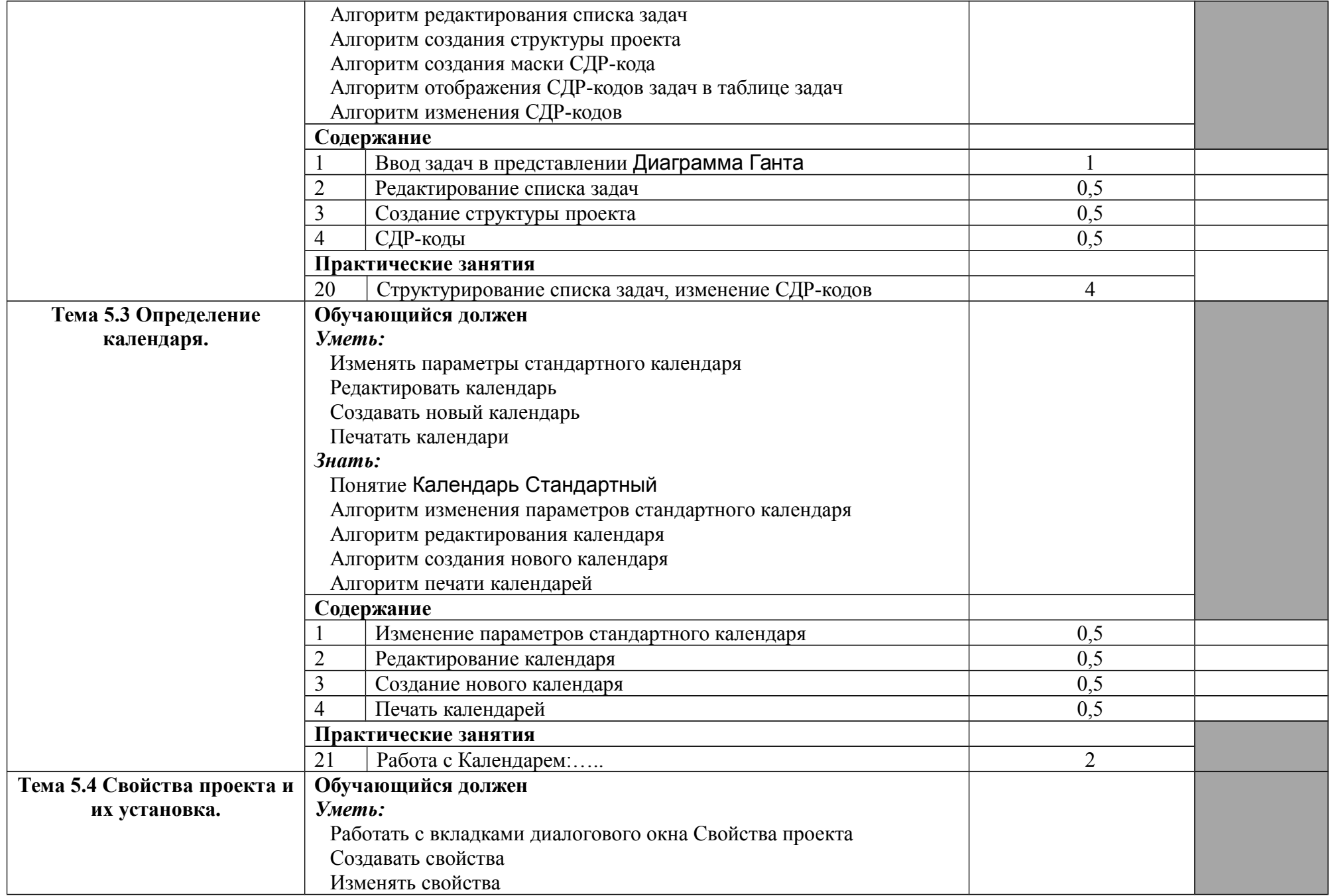

![](_page_19_Picture_157.jpeg)

![](_page_20_Picture_155.jpeg)

![](_page_21_Picture_155.jpeg)

![](_page_22_Picture_156.jpeg)

![](_page_23_Picture_161.jpeg)

![](_page_24_Picture_159.jpeg)

![](_page_25_Picture_164.jpeg)

![](_page_26_Picture_148.jpeg)

![](_page_27_Picture_154.jpeg)

![](_page_28_Picture_150.jpeg)

![](_page_29_Picture_166.jpeg)

![](_page_30_Picture_162.jpeg)

![](_page_31_Picture_154.jpeg)

## **4 УСЛОВИЯ РЕАЛИЗАЦИИ ПРОФЕССИОНАЛЬНОГО МОДУЛЯ**

### **4.1 Требования к минимальному материально-техническому обеспечению**

Реализация профессионального модуля предполагает наличие учебного кабинета «Информатики, информационных технологий и программирования»; лаборатории «Учебно-вычислительный центр», библиотеки, читального зала с выходом в сеть Интернет.

Оборудование учебного кабинета и рабочих мест кабинета: компьютеры, принтер, сканер, модем (спутниковая система), проектор, программное обеспечение общего и профессионального назначения.

Оборудование лаборатории и рабочих мест лаборатории: компьютеры, принтер, сканер, модем (спутниковая система), проектор, программное обеспечение общего и профессионального назначения, комплект учебно-методической документации.

Реализация профессионального модуля предполагает обязательную учебную практику.

Оборудование и технологическое оснащение рабочих мест:

компьютеры, принтер, сканер, модем (спутниковая система), программное обеспечение общего и профессионального назначения.

### **4.2 Информационное обеспечение обучения**

**Перечень рекомендуемых учебных изданий, Интернет-ресурсов, дополнительной литературы**

- 1. Анисимов С., Анисимова Е. Управление проектами. Российский опыт. СПб.: Вектор, 2006.
- 2. Богданов В. Управление проектами в Microsoft Project 2007. Учебный курс. — СПб.: Питер, 2007.
- 3. Грицюк С.Н. Математические методы и модели в экономике: Учебник / С.Н. Грицюк, Е.В.Мирзоева, В.В.Лысенко - Ростов н/Д: Феникс, 2007. - 348, [4] с.: ил. (Высшее образование)
- 4. Гультяев А.К. MS Project 2003 Управление проектами, СПб, ПИТЕР; 2007
- 5. Гультяев А.К. Microsoft Office Project Professional 2007. Управление проектами. — СПб.: Корона-Век, 2008.
- 6. Долголаптев В.Г. Работа в Excel на примерах: М.: БИНОМ, 2005
- 7. Демарко Т. Роман об управлении проектами. М.: Манн, Иванов и Фербер, 2010.
- 8. Ильин В. Проектный менеджмент: Практическое пособие. М.: Альфа-Пресс, 2007.
- 9. Куперштейн В.И. Microsoft Project 2007 в управлении проектами. СПб.: БХВ-Петербург, 2007.
- 10.Куперштейн В.И. Microsoft Project 2010 в управлении проектами. СПб.: БХВ-Петербург, 2010.
- 11.Малик Г.С. «Основы экономики и математические методы в планировании»: Учебник для техникумов - М.: Высшая школа, 1988
- 12.Мармел Э. Microsoft Office Project 2007. Библия пользователя. М.: Диалектика-Вильямс, 2008.
- 13.Официальный учебный курс Microsoft Office Project 2007 / Перевод с английского – Москва: Издательство ЭКОМ; БИНОМ, Лаборатория знаний, 2007. – 416 страниц: иллюстраций.
- 14.Портни С.Э. Управление проектами для "чайников". М.: Диалектика, 2007.
- 15.Рассел Дж. Арчибальд. Управление высокотехнологичными программами и проектами. — М.: ДМК-пресс, 2002.
- 16.Сингаевская Г.И. Microsoft Project 2003. Самоучитель. М.: Издательский дом «Вильямс», 2005. - 640 с.: ил.
- 17.Сингаевская Г. И. Управление проектами в Microsoft Project 2007. М.: Диалектика, 2008.
- 18.Стивенсон Д.В. Управление производством. Москва, Лаборатория Базовых Знаний, 1999.
- 19.Стовер Т.С. Microsoft Office Project 2007. Inside Out. М.: Эком, 2008.
- 20.Стэнли Э. Портни. Управление проектами для "чайников". М.: Диалектика, 2006.
- 21.Товб А.С., Ципес Г.Л. Управление проектами. Стандарты, методы, опыт. М. Олимп-Бизнес, 2005.
- 22.Управление проектами: от планирования до оценки эффективности: практическое пособие / под редакцией Ю.Н.Лапыгина – Москва: Издательство «Омега - Л», 2007. – 252 страниц: иллюстраций, таблиц – (Организация и планирование бизнеса).
- 23.Хелдман К., Хелдман У. Excel 2007. Руководство менеджера проекта. М.: Эксмо, 2008.
- 24.Х. Таха Введение в исследование операций, М., МИР, 1985
- 25.Шапкин А.С., Мазаева Н.П. Математические методы и модели исследования операций: Учебник, М.; 2006
- 26.Шикин Е.В., Чхартишвили А.Г. «Математические методы и модели в управлении».- М., Дело, 2000.

### **4.3 Общие требования к организации образовательного процесса**

Обязательным условием допуска к производственной практике (по профилю специальности) в рамках профессионального модуля «Обеспечение проектной деятельности» является освоение программы профессионального модуля, учебной практики для получения первичных профессиональных навыков, производственной практики для приобретения практического опыта и приобретения профессиональных компетенций.

Реализация программы по данному модулю должна обеспечивать выполнение студентом практических работ с использованием ЭВМ.

Итоговой формой контроля и оценки результатов освоения профессионального модуля является сдача квалификационного экзамена.

### **4.4 Кадровое обеспечение образовательного процесса**

Реализация программы по данному модулю по специальности среднего профессионального образования должна обеспечиваться педагогическими кадрами, имеющими высшее образование, соответствующее профилю преподаваемого модуля «Обеспечение проектной деятельности».

### **5 КОНТРОЛЬ И ОЦЕНКА РЕЗУЛЬТАТОВ ОСВОЕНИЯ ПРОФЕССИОНАЛЬНОГО МОДУЛЯ (ВИДА ПРОФЕССИОНАЛЬНОЙ ДЕЯТЕЛЬНОСТИ)**

![](_page_34_Picture_220.jpeg)

![](_page_35_Picture_101.jpeg)

![](_page_36_Picture_340.jpeg)

![](_page_37_Picture_150.jpeg)